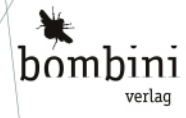

## Erik Bartmann

## Sound-Design mit

213

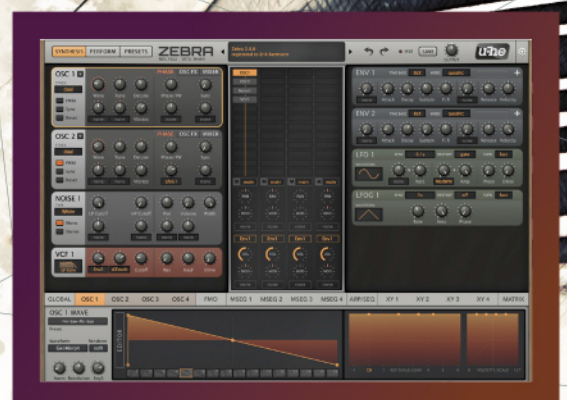

Zebra<sup>2</sup> kennenlernen und anwenden Synthesizer-Grundlagen Für alle, die perfekten Sound lieben

## Sound-Design mit Zebra²

*Erik Bartmann*

Die Informationen in diesem Buch wurden mit größter Sorgfalt erarbeitet. Dennoch können Fehler nicht vollständig ausgeschlossen werden. Verlag, Autoren und Übersetzer übernehmen keine juristische Verantwortung oder irgendeine Haftung für eventuell verbliebene Fehler und deren Folgen.

Alle Warennamen werden ohne Gewährleistung der freien Verwendbarkeit benutzt und sind möglicherweise eingetragene Warenzeichen. Der Verlag richtet sich im wesentlichen nach den Schreibweisen der Hersteller. Das Werk einschließlich aller seiner Teile ist urheberrechtlich geschützt. Alle Rechte vorbehalten einschließlich der Vervielfältigung, Übersetzung, Mikroverfilmung sowie Einspeicherung und Verarbeitung in elektronischen Systemen. Kommentare und Fragen können Sie gerne an uns richten:

Bombini Verlags GmbH Kaiserstraße 235 53113 Bonn E-Mail: service@bombini-verlag.de

Copyright: © 2020 by Bombini Verlag

Bibliografische Information Der Deutschen Nationalbibliothek

Die Deutsche Nationalbibliothek verzeichnet diese Publikation in der Deutschen Nationalbibliografie; detaillierte bibliografische Daten sind im Internet über http://dnb.d-nb.de abrufbar.

Umschlaggestaltung: Michael Oreal, Köln (www.oreal.de) Satz: III-satz, Husby (www.drei-satz.de)

ISBN 978-3-946496-16-8

## Inhalt

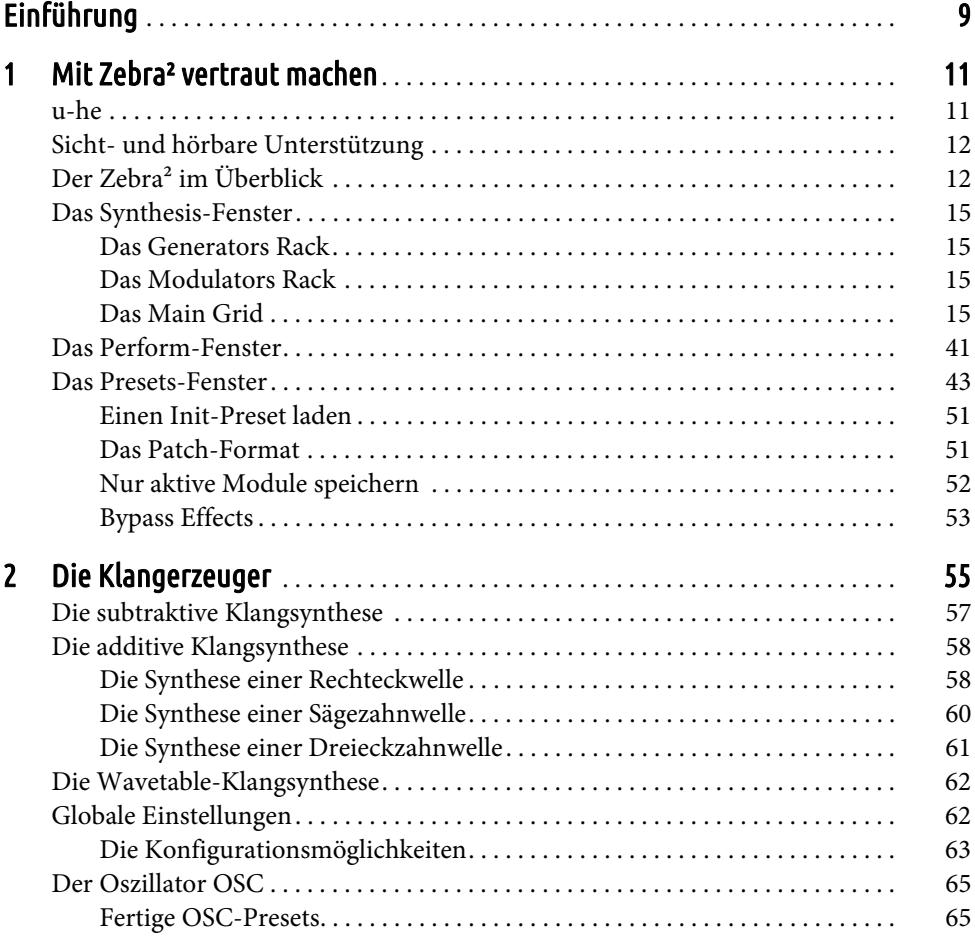

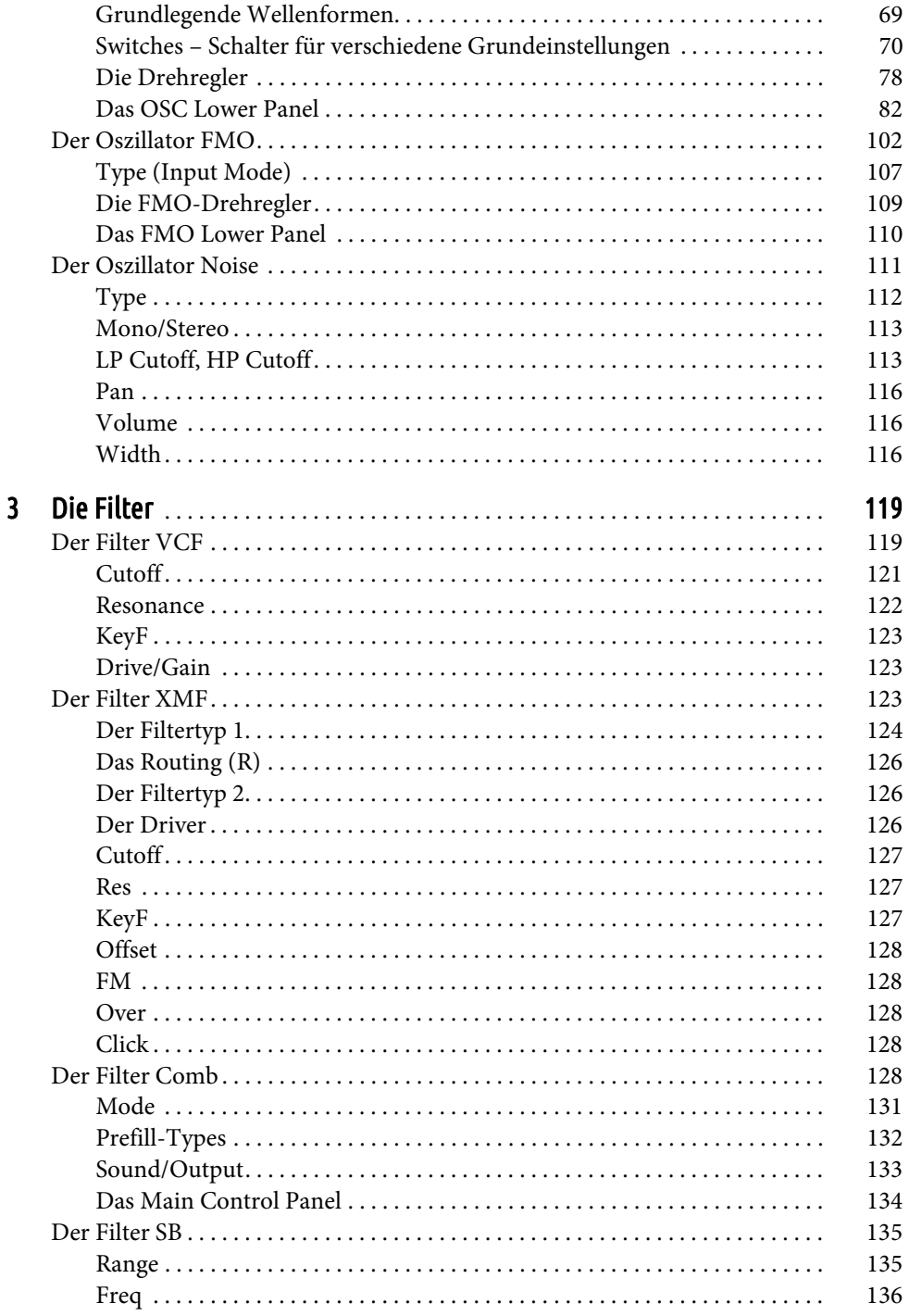

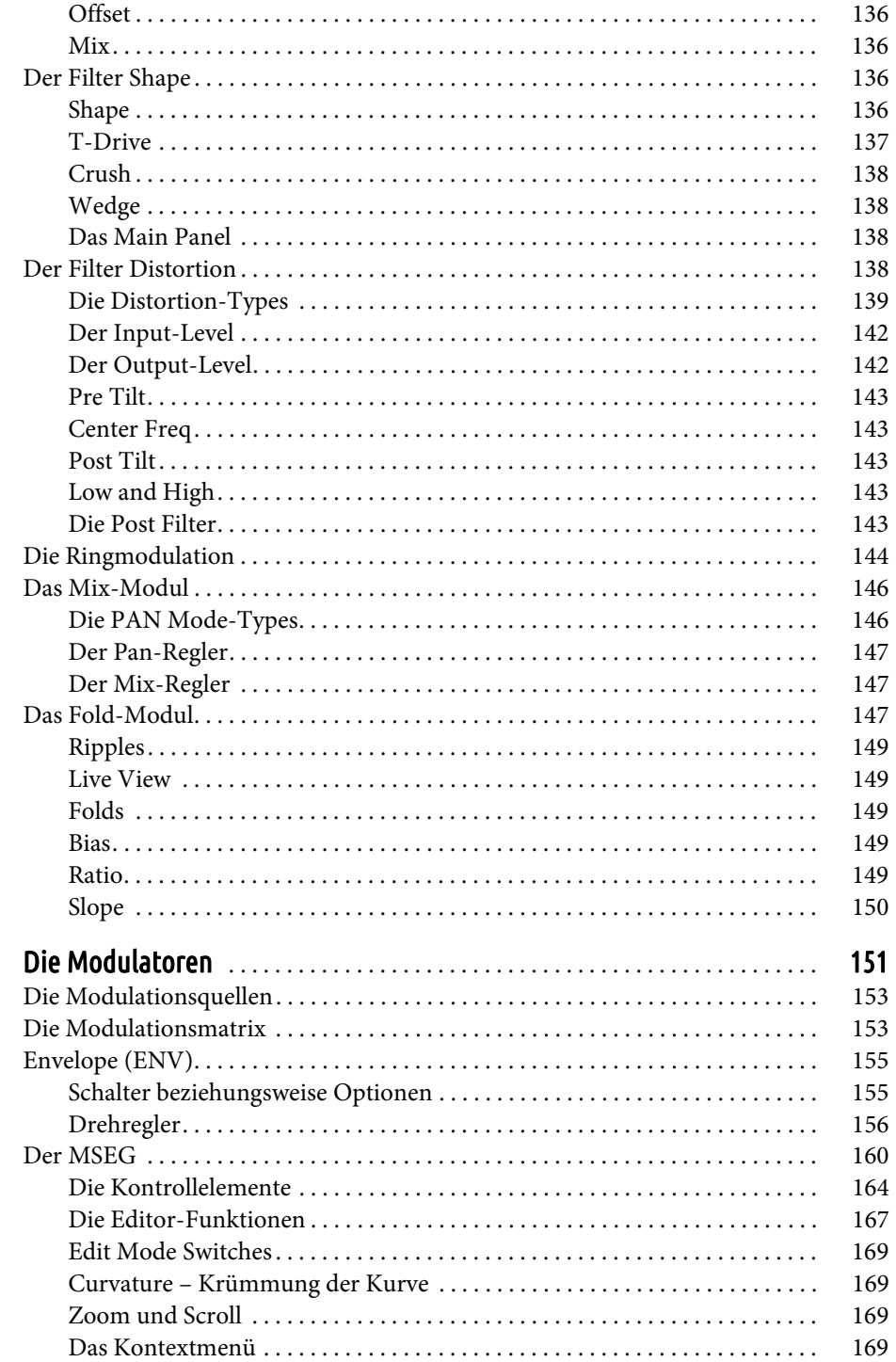

 $\overline{\mathbf{4}}$ 

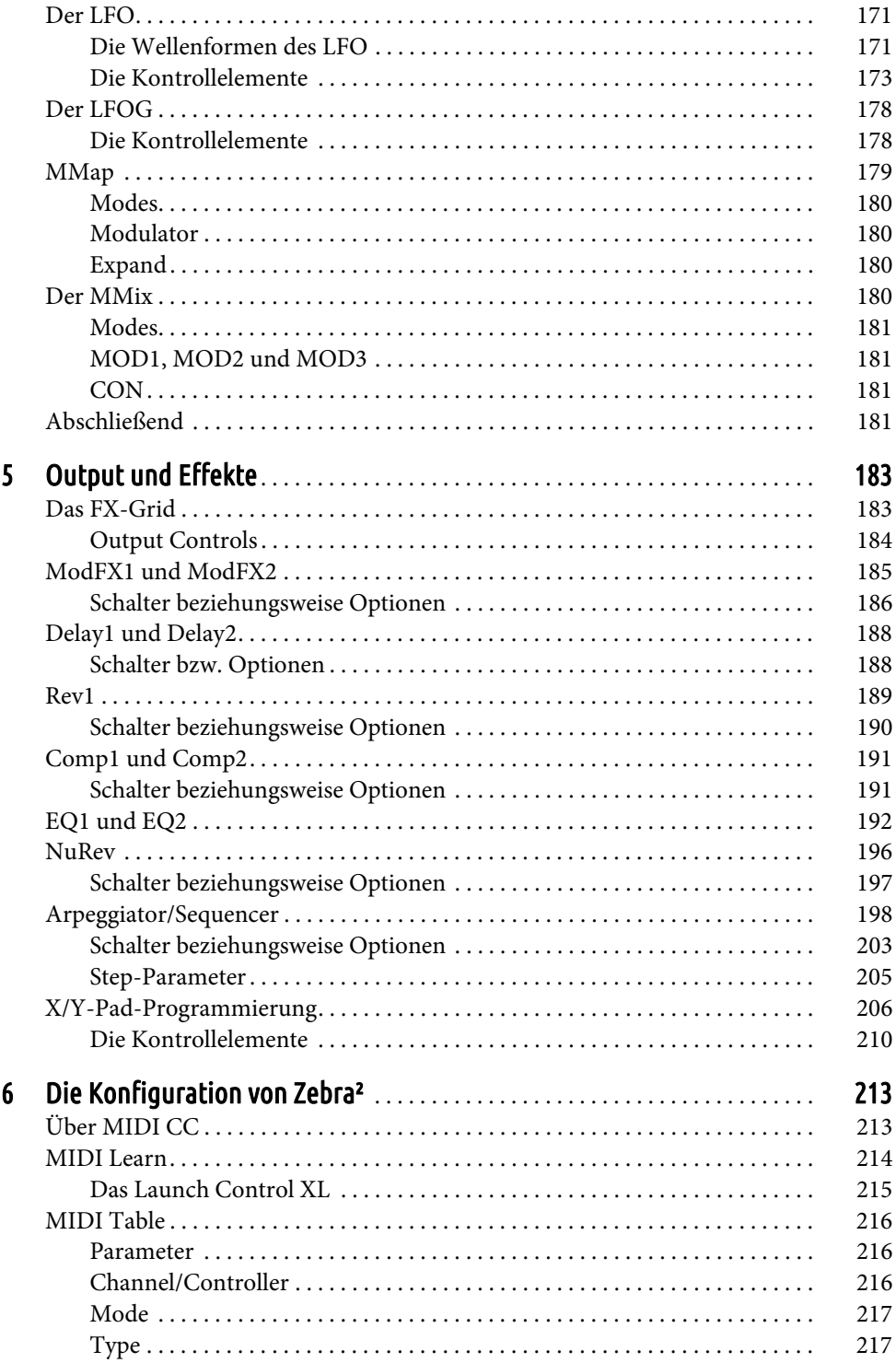

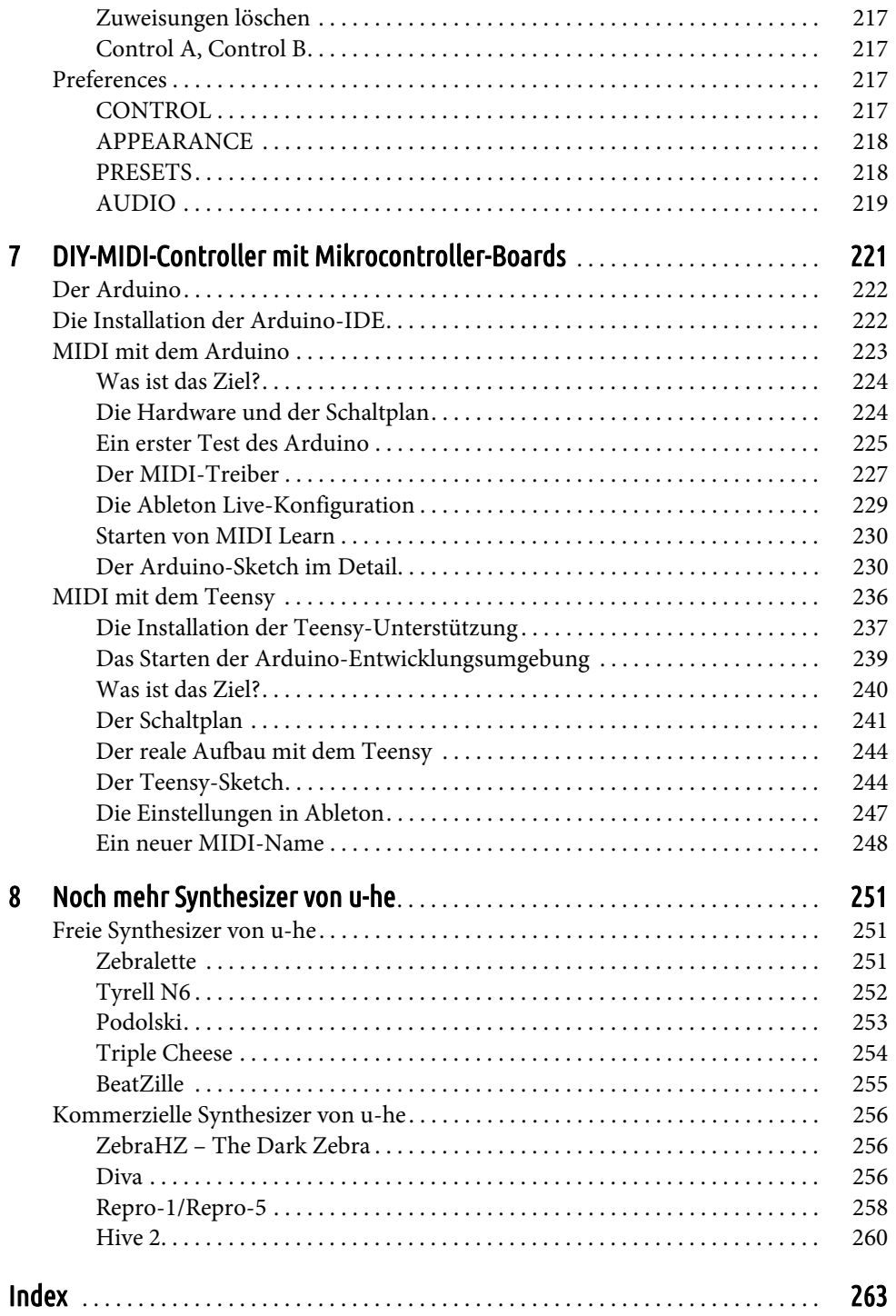